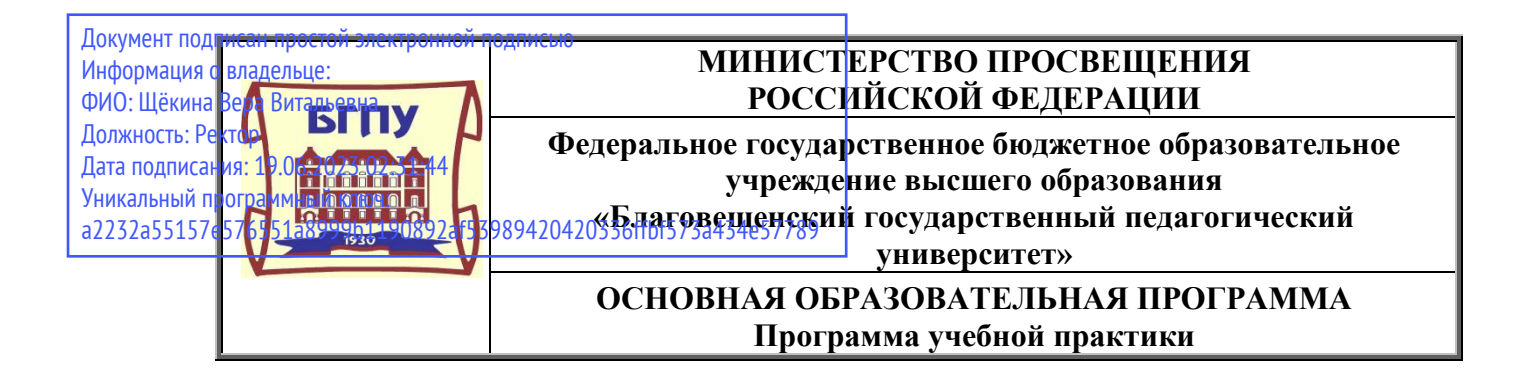

**УТВЕРЖДАЮ Проректор ФГБОУ ВО «БГПУ» по образовательной деятельности и науке \_\_\_\_\_\_\_\_\_\_\_\_\_\_\_\_\_\_\_\_ М.Ю. Попова «1» июня 2022 г.**

## **ПРОГРАММА УЧЕБНОЙ ПРАКТИКИ**

## **НАИМЕНОВАНИЕ ПРАКТИКИ ТЕХНОЛОГИЧЕСКАЯ**

## **НАПРАВЛЕНИЕ ПОДГОТОВКИ**

## **44.03.05 ПЕДАГОГИЧЕСКОЕ ОБРАЗОВАНИЕ (с двумя профилями подготовки)**

**ПРОФИЛЬ «НАЧАЛЬНОЕ ОБРАЗОВАНИЕ»**

## **ПРОФИЛЬ «ИНКЛЮЗИВНОЕ ОБРАЗОВАНИЕ»**

## **УРОВЕНЬ ВЫСШЕГО ОБРАЗОВАНИЯ БАКАЛАВРИАТ**

**Принята на заседании кафедры информатики и МПИ (протокол № \_9\_\_ от «\_26\_» \_мая\_ 2022 г.)**

**Благовещенск 2022**

# **СОДЕРЖАНИЕ**

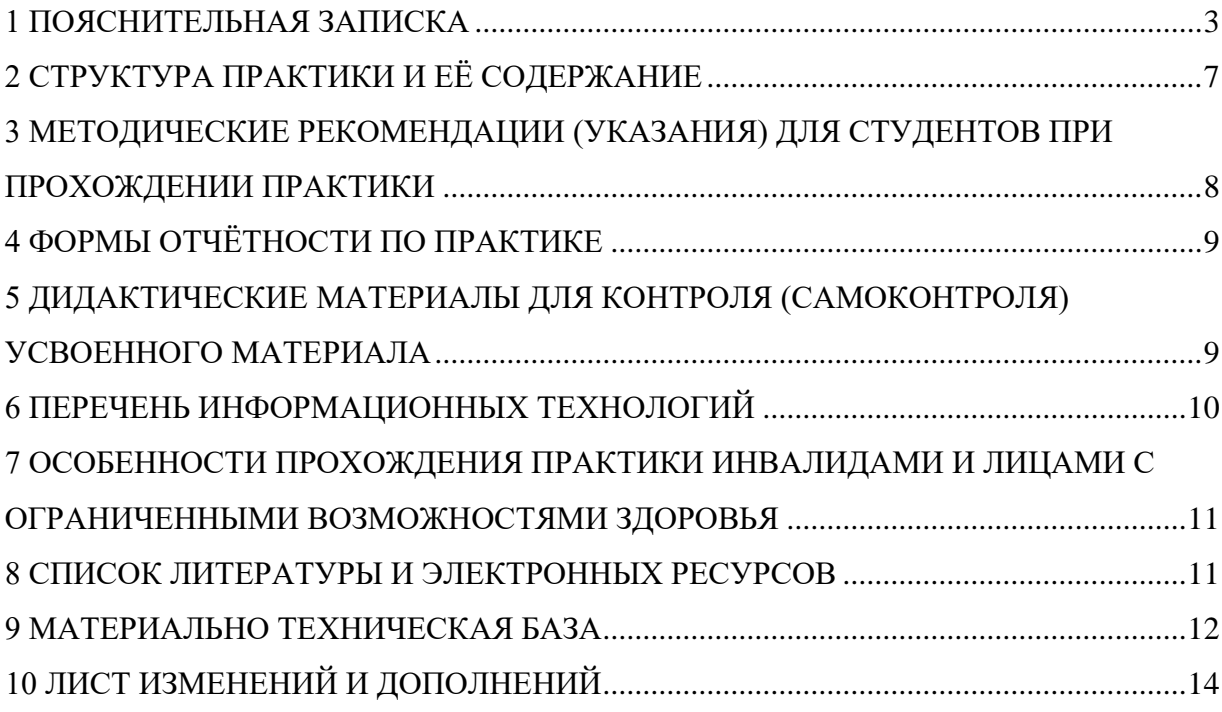

## **1 ПОЯСНИТЕЛЬНАЯ ЗАПИСКА**

#### <span id="page-2-0"></span>**1.1 Вид практики:** учебная.

**1.2 Тип практики:** технологическая.

#### **1.3 Цель и задачи практики:**

*Цель практики:* систематизация, закрепление и интегрирование теоретических знаний, полученных бакалаврами в результате изучения основных профессиональных дисциплин, предусмотренных учебным планом и получение первичных профессиональных умений и навыков по организации и реализации электронного обучения и использования дистанционных образовательных технологий (ЭО и ДОТ), проектирование элементов цифровой образовательной среды.

#### *Практика направлена на:*

– Закрепление и углубление теоретических знаний, полученных обучающимися при изучении общепрофессиональных и профессиональных дисциплин.

 Формирование умений по проектированию компонентов информационно-образовательной среды и созданию организационно-методических условий для внедрения в образовательный процесс электронного обучения и дистанционных образовательных технологий.

 Получение обучающимися базового опыта в проектировании и реализации образовательных программ в условиях дистанционного и смешанного обучения.

 Выработку у обучающихся стратегии действий по использованию базового инструментария систем дистанционного обучения (Инфода Moodle, МЭШ, РЭШ и другие интернет-платформы, содержащие образовательные материалы, инструменты для их создания, редактирования) для развития цифрового моделирования образовательных программ.

– Развитие профессионального мировоззрения и профессиональной рефлексии, повышение профессиональной этики обучающихся.

Развитие способностей к самоорганизации и самообразованию.

 Формирование готовности к профессиональной деятельности в цифровом пространстве, в том числе в условиях использования технологий искусственного интеллекта.

В рамках учебной (технологической) практики обучающиеся готовятся к *решению задач профессиональной деятельности следующих типов*: педагогический, проектный, организационно-управленческий, культурно-просветительский, сопровождения.

*Основными задачами* учебной (технологической) практики являются:

 Научиться использовать цифровые ресурсы для решения задач профессиональной педагогической деятельности.

– Научиться проектировать отдельные компоненты информационно-образовательной среды.

– Научиться анализировать и создавать организационно-методические и инструментально-технические условия осуществления образовательного процесса в условиях дистанционного и смешанного обучения.

– Научиться проектировать и реализовывать образовательные программы в условиях дистанционного и смешанного обучения.

– Научиться адаптировать педагогическое взаимодействие (в том числе при помощи эффективного речевого и социального взаимодействия) к условиям дистанционного и смешанного обучения.

 Научиться применять исследовательские методы в профессиональной деятельности: наблюдение, анкетирование; обрабатывать и обобщать результаты, формулировать выводы с применением информационных (цифровых) технологий.

– Научиться вырабатывать стратегию действий по использованию базового инструментария дистанционного обучения для развития системы поддержки обучения.

## **1.4 Перечень планируемых результатов обучения при прохождении практики, соотнесённых с планируемыми результатами освоения ООП:**

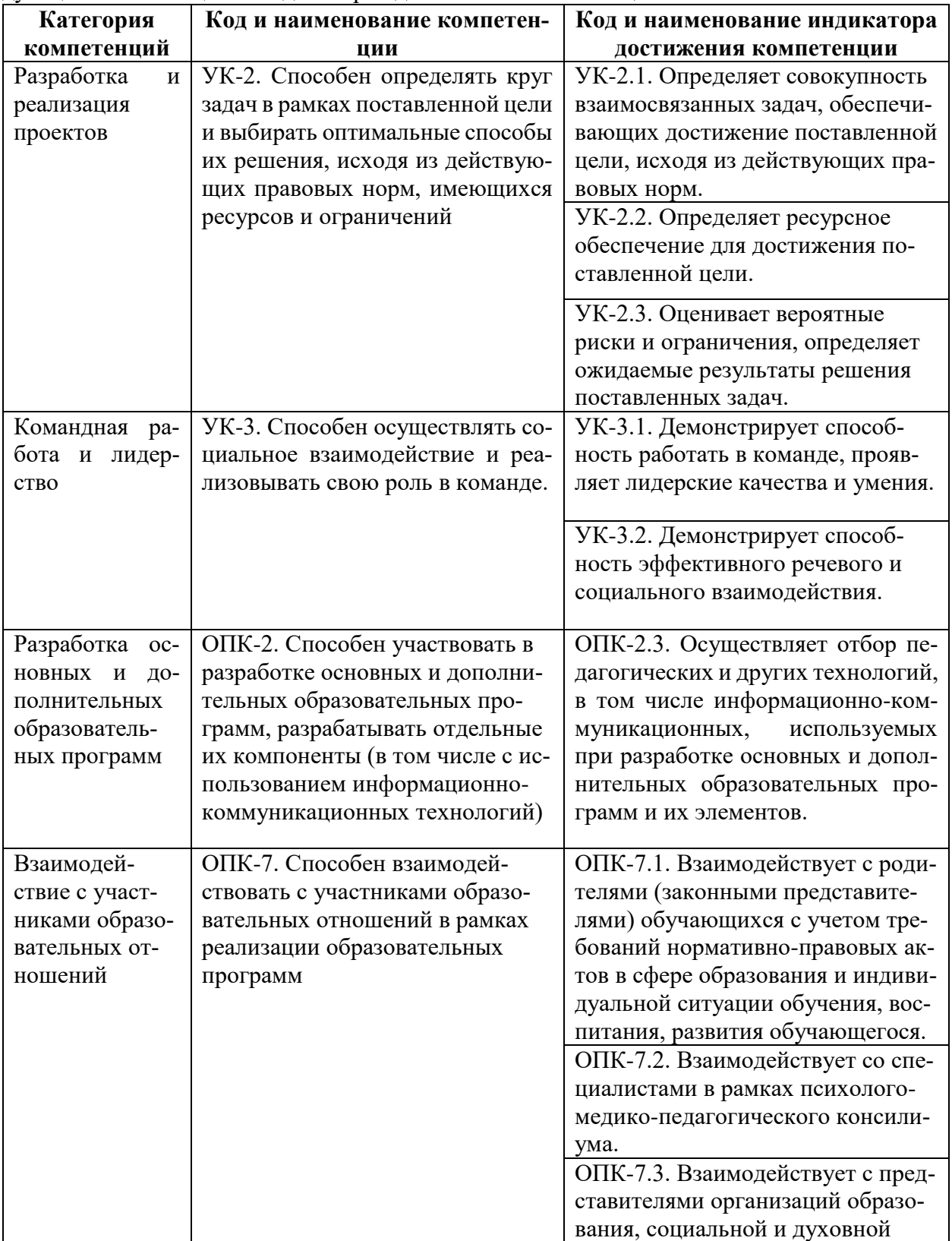

Учебная (технологическая) практика направлена на формирование и развитие следующих компетенций и индикаторов достижения компетенций:

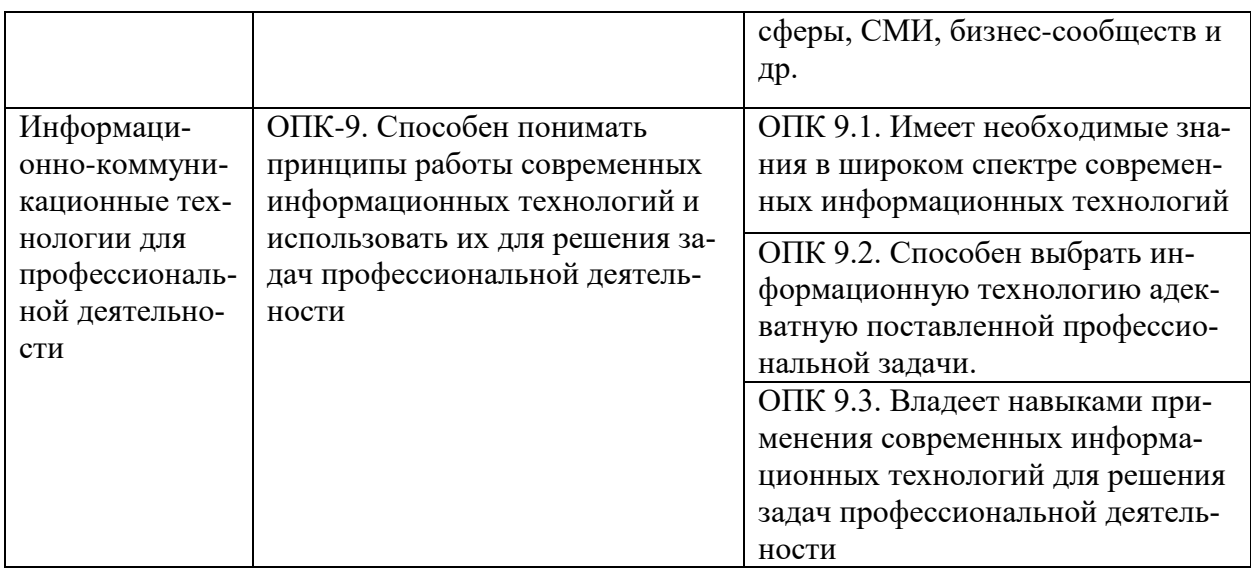

В результате прохождения учебной (технологической) практики обучающийся должен:

#### *Знать:*

 Правовые нормы, регулирующие отношения при проектировании компонентов информационно-образовательной среды и цифровых ресурсов.

 Основные требования к организационно-методическим и инструментально-техническим условиям осуществления образовательного процесса в условиях дистанционного и смешанного обучения.

 Принципы и методы проектирования основных и дополнительных образовательных программ в условиях дистанционного и смешанного обучения.

 Сущность взаимодействия участников образовательных отношений в условиях дистанционного и смешанного обучения.

 Сущность и назначение основных инструментов профессиональной деятельности (наблюдение, анкетирование и т.д.).

#### *Уметь:*

 $-$  Применять правовые нормы, регулирующие отношения при проектировании компонентов информационно-образовательной среды и цифровых ресурсов.

 Выделять и систематизировать основные требования к организационно-методическим и инструментально-техническим условиям осуществления образовательного процесса в условиях дистанционного и смешанного обучения на основе анализа результатов международных и отечественных исследований.

 Создавать организационно-методические и инструментально-технические условия осуществления образовательного процесса в условиях дистанционного и смешанного обучения.

 Определять цель и задачи проектирования педагогической деятельности в условиях дистанционного и смешанного обучения.

 Проектировать и реализовывать образовательные программы в условиях дистанционного и смешанного обучения.

 Адаптировать педагогическое взаимодействие (в том числе при помощи эффективного речевого и социального взаимодействия) к условиям дистанционного и смешанного обучения.

 Составлять планы взаимодействия участников образовательных отношений и разрабатывать рекомендации по реализации образовательных программ в условиях смешанного и дистанционного обучения.

#### *Владеть:*

 Средствами и методами проектирования, создания и использования цифровых ресурсов.

 Методикой и технологией проектирования и разработки основных и дополнительных образовательных программ с использованием технологий электронного и дистанционного обучения.

– Навыком участия в разработке методического обеспечения образовательных программ с использованием технологий электронного и дистанционного обучения.

 Методикой анализа условий реализации образовательных программ в условиях смешанного и дистанционного обучения.

 Методикой и технологией адаптации взаимодействия участников образовательных отношений к условиям дистанционного и смешанного обучения.

 Приемами анализа и корректировки педагогического проекта, в том числе цифровыми.

 Способами эффективной работы в коллективе, в том числе в режиме удаленного доступа.

 Навыками письменного рецензирования, аннотирования, написания аналитических записок и обзоров.

#### **1.5 Место практики в структуре ООП:**

Учебная (технологическая) практика относится к «Коммуникативно-цифровому модулю» обязательной части образовательных программ педагогического профиля.

Учебная (технологическая) практика опирается на знания обучающихся, полученные в ходе освоения дисциплин «Здоровьесберегающего модуля», «Социально-гуманитарного модуля» и реализуется после ранее изученных общепрофессиональных и профессиональных дисциплин.

Полученные знания, умения, навыки и собранные в процессе прохождения учебной (технологической) практики материалы будут использованы при освоении дисциплин «Модуля учебно-исследовательской и проектной деятельности» и «Модуля воспитательной деятельности».

#### **1.6 Способ и форма проведения практики:**

Учебная (технологическая) практика проводится на базе учебных и структурных подразделений БГПУ с использованием систем электронного обучения и образовательных платформ (Инфода Moodle, МЭШ, РЭШ и другие интернет-платформы, содержащие образовательные материалы, инструменты для их создания, редактирования и др.). Прохождение практики сопровождается применением информационных технологий (цифровых), с помощью которых производится обработка данных, оформление результатов работы, визуализация методов и обсуждение полученных результатов.

Для инвалидов и лиц с ОВЗ выбор мест прохождения практики учитывается состоянием здоровья и требованиями по доступности. Для прохождения учебной (технологической) практики обучающиеся из числа инвалидов и лиц с ОВЗ должны быть обеспечены печатными и (или) электронными образовательными ресурсами в формах, адаптированных к ограничениям их здоровья.

Учебная (технологическая) практика проводится без отрыва от аудиторных занятий в 7, 8 семестре 4 курса.

Форма контроля: зачет.

Для подведения итогов учебной (технологической) практики организуется групповое обсуждение – круглый стол или конференция.

#### **1.7 Объем практики:**

Трудоемкость учебной (технологической) практики составляет 6 зачетных единиц (216 часов)*.* 

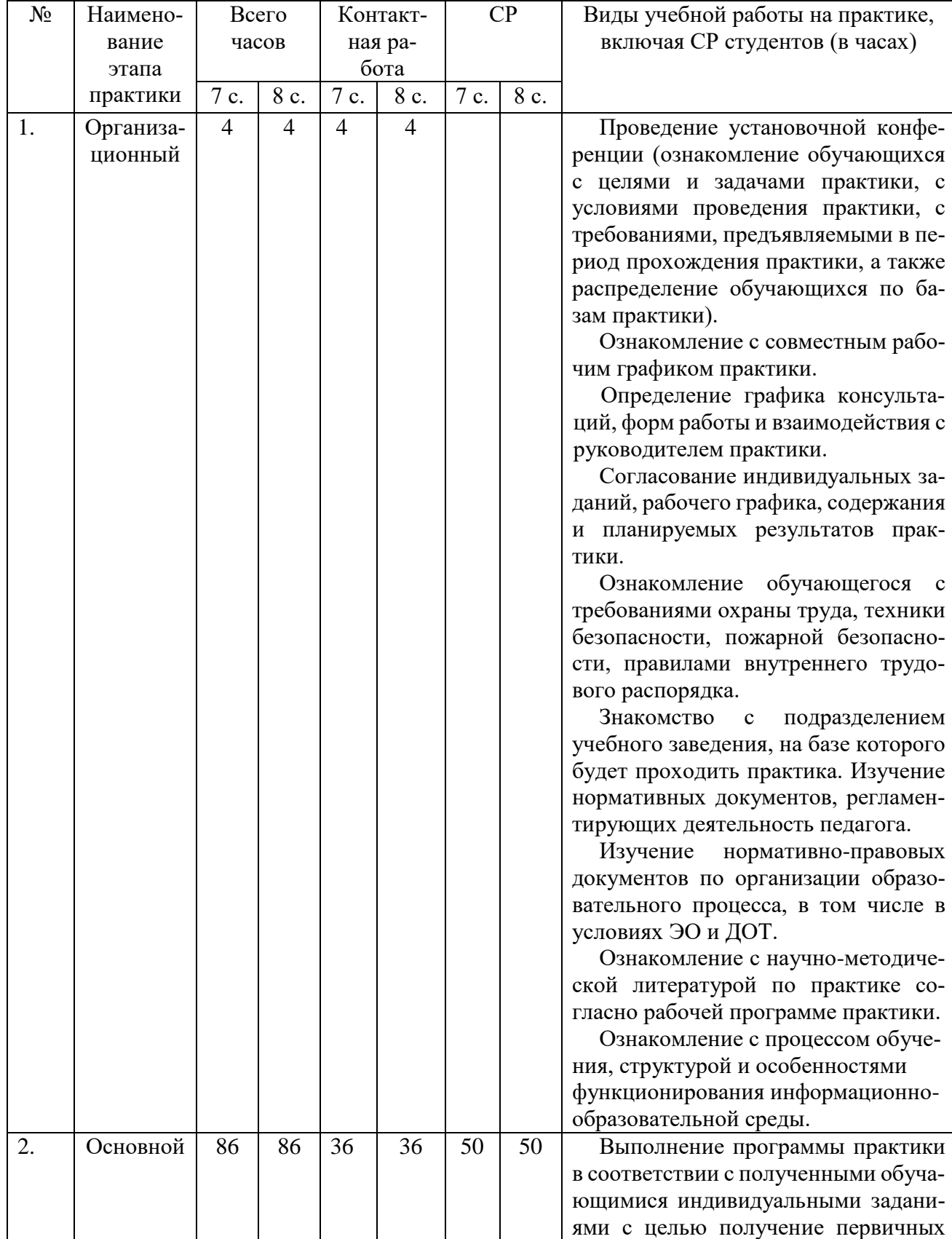

## <span id="page-6-0"></span>**2 СТРУКТУРА ПРАКТИКИ И ЕЁ СОДЕРЖАНИЕ**

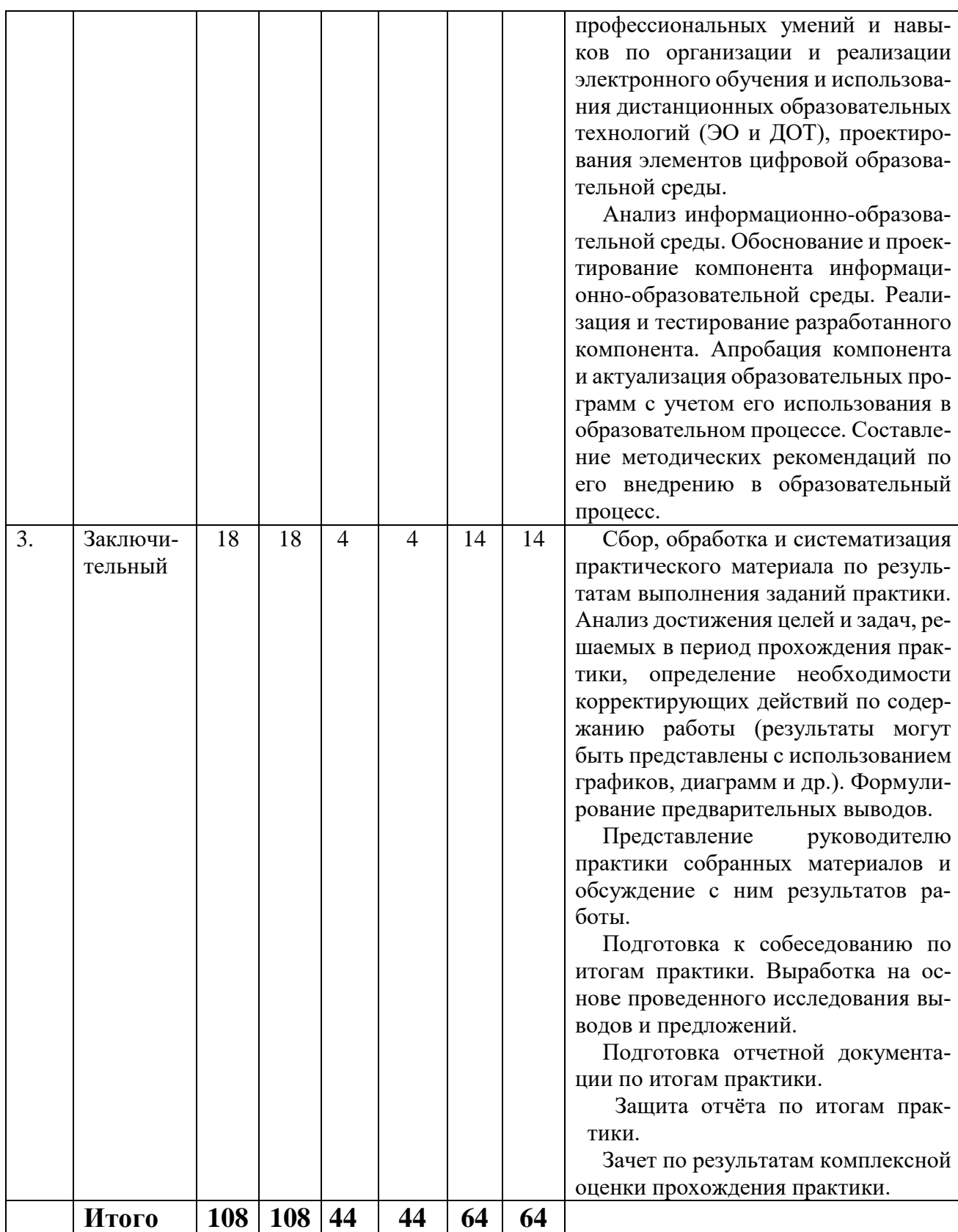

### <span id="page-7-0"></span>**3 МЕТОДИЧЕСКИЕ РЕКОМЕНДАЦИИ (УКАЗАНИЯ) ДЛЯ СТУДЕНТОВ ПРИ ПРОХОЖДЕНИИ ПРАКТИКИ**

Основными этапами формирования компетенций, при проведении практики, является последовательное прохождение содержательно связанных между собой разделов практики.

Во время прохождения студенты выполняют различные задания по профилю подготовки. Эти задания являются важной составляющей для написания полного отчета по практике, который студент должен представить руководителю практики.

Каждый студент должен выполнять индивидуальное задание в соответствии с одной из тем предметной области по более глубокому изучению какого-либо вопроса по организации и реализации электронного обучения.

Целью выполнения индивидуального задания является получение первичных профессиональных умений и навыков по организации и реализации электронного обучения и использования дистанционных образовательных технологий (ЭО и ДОТ), проектирование элементов цифровой образовательной среды, овладение навыками использования современных технологий поиска и подбора литературы.

## **4 ФОРМЫ ОТЧЁТНОСТИ ПО ПРАКТИКЕ**

<span id="page-8-0"></span>Для оценки знаний, умений и навыков, характеризующих этапы формирования компетенций в процессе освоения ООП в результате прохождения практики необходимы следующие документы: набор электронно-цифровых материалов для организации различных видов деятельности в рамках учебного процесса и отчёт о прохождении практики. В отчет должны быть включены: титульный лист, индивидуальное задание, таблица с активными ссылками на размещенные в СЭО БГПУ разработанные электронно-цифровые материалы. Учебная практика считается завершенной при условии прохождении студентом всех этапов программы практики. Отчет оформляется в виде текстового файла. Текст форматируется в соответствии с нормоконтролем и выставляется в СЭО БГПУ. Печатный вариант отчета сдается руководителю практики.

## <span id="page-8-1"></span>**5 ДИДАКТИЧЕСКИЕ МАТЕРИАЛЫ ДЛЯ КОНТРОЛЯ (САМОКОНТРОЛЯ) УСВОЕННОГО МАТЕРИАЛА**

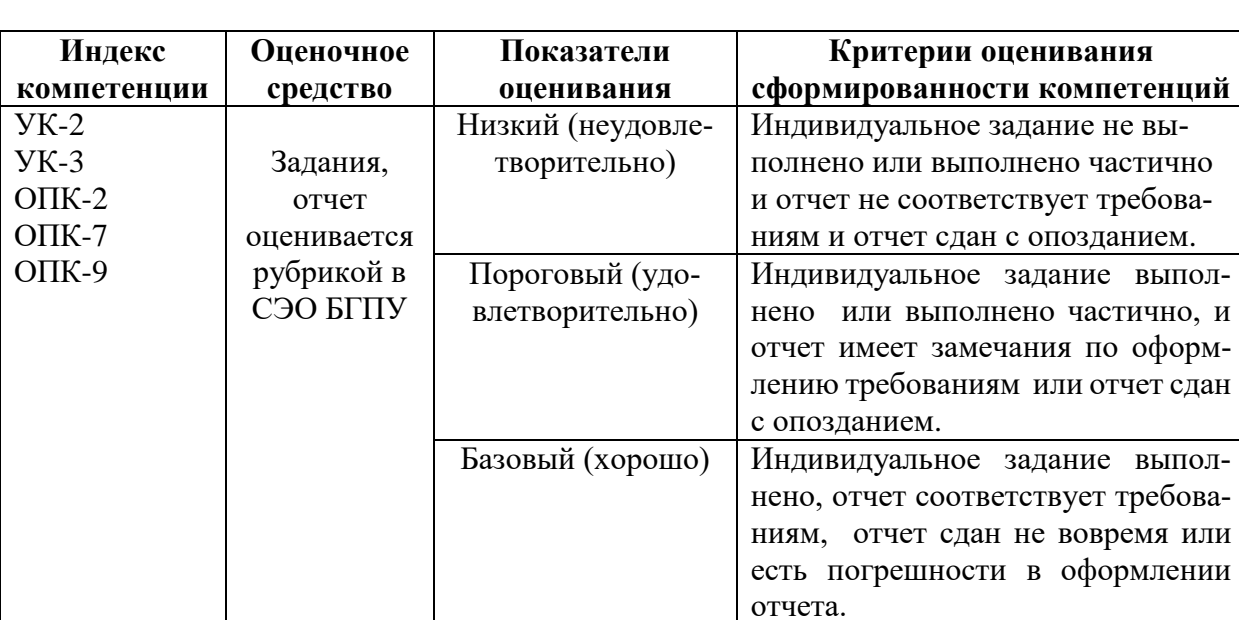

#### **5.1 Оценочные средства, показатели и критерии оценивания компетенций**

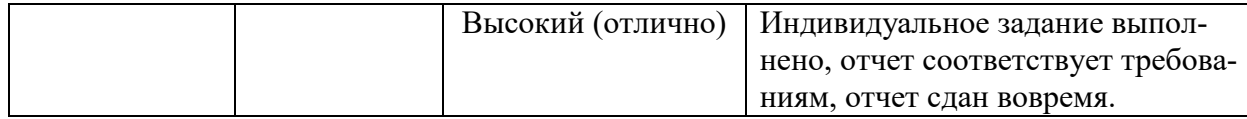

#### **5.2 Показатели и критерии оценивания компетенций на различных этапах их**

#### **формирования, шкалы оценивания**

Промежуточная аттестация является проверкой всех знаний, навыков и умений студентов, приобретённых в процессе прохождения практики. Формой промежуточной аттестации по практике является зачёт. Для оценивания результатов прохождения практики применяется следующие критерии оценивания.

### **Критерии оценивания на зачете**

Оценка «зачтено» выставляется студенту, если:

По бально-рейтинговой системе набрано 75%.

Оценка «не зачтено» выставляется студенту, если:

По бально-рейтинговой системе менее 75%.

#### **5.3 Типовые контрольные задания или иные материалы, необходимые для оценки знаний, умений, навыков, характеризующих этапы формирования компетенций в процессе прохождения практики**

Примерный перечень элементов индивидуальных заданий:

1. Разработать комплект электронно-цифрового дидактического материала для изучения темы «…».

2. Разработать комплект электронно-цифрового дидактического материала для индивидуализации обучения.

3. Разработать комплект электронно-цифрового дидактического материала для организации внеклассного мероприятия с использованием возможности удаленного доступа.

4. Разработать комплект электронно-цифрового дидактического материала для проведения серии занятий по подготовке к ЕГЭ по предмету «…» с использованием возможности удаленного доступа.

5. Разработать комплект электронно-цифрового дидактического материала для проведения серии занятий по подготовке к ОГЭ по предмету «…» с использованием возможности удаленного доступа.

6. Разработать комплект электронно-цифрового дидактического материала для проведения дистанционных занятий кружка по предмету «…».

**7.** Разработать комплект электронно-цифрового дидактического материала для проведения родительского собрания в дистанционном формате.

8. Разработать фрагменты занятий по теме «…» используя возможности Технопарка универсальных педагогических компетенций.

9. Выполнить запись презентационного контента по теме «….», используя возможности материально-технической базы педагогического технопарка «Кванториум» им. С.В. Ланкина.

10. Разработать персональный сайт (используя конструктор сайтов) и разместить на его страницах все разработанные ранее материалы или активные ссылки.

### **6 ПЕРЕЧЕНЬ ИНФОРМАЦИОННЫХ ТЕХНОЛОГИЙ**

<span id="page-9-0"></span>Информационные технологии – обучение в электронной образовательной среде с целью расширения доступа к образовательным ресурсам (теоретически к неограниченному объему и скорости доступа), увеличения контактного взаимодействия с преподавателем,

построения индивидуальных траекторий подготовки и объективного контроля и мониторинга знаний студентов.

1. Мультимедийное сопровождение практики.

2. Работа с электронными ресурсами удаленного доступа (электронно-библиотечная система издательства «Юрайт», университетская библиотека ONLINE, виртуальные читальные залы Российской государственной библиотеки, Руконт – межотраслевая электронная библиотека на базе технологии Контекстум, и др.).

## <span id="page-10-0"></span>**7 ОСОБЕННОСТИ ПРОХОЖДЕНИЯ ПРАКТИКИ ИНВАЛИДАМИ И ЛИЦАМИ С ОГРАНИЧЕННЫМИ ВОЗМОЖНОСТЯМИ ЗДОРОВЬЯ**

При обучении лиц с ограниченными возможностями здоровья применяются адаптивные образовательные технологии в соответствии с условиями, изложенными в разделе «Особенности организации образовательного процесса по образовательным программам для инвалидов и лиц с ограниченными возможностями здоровья» основной образовательной программы (использование специальных учебных пособий и дидактических материалов, специальных технических средств обучения коллективного и индивидуального пользования, предоставление услуг ассистента (помощника), оказывающего обучающимся необходимую техническую помощь и т.п.) с учётом индивидуальных особенностей обучающихся. Для лиц с ограниченными возможностями здоровья практика организуется с учётом рекомендаций медико-социальной экспертизы. При необходимости создаются специальные рабочие места в соответствии с характером имеющихся нарушений.

## **8 СПИСОК ЛИТЕРАТУРЫ И ЭЛЕКТРОННЫХ РЕСУРСОВ**

#### **8.1 Литература**

<span id="page-10-1"></span>1. Приказ Министерства образования и науки Российской Федерации от 17 мая 2012 года №413 «Об утверждении федерального государственного образовательного стандарта среднего (полного) общего образования».

2. «Федеральный перечень учебников, рекомендованных (допущенных) в образовательных учреждениях, реализующих образовательные программы общего образования и имеющих государственную аккредитацию на 2022-2023 учебный год».

3. [Захарова, И.Г.](http://192.168.35.100/cgi-bin/irbis64r_14/cgiirbis_64.exe?LNG=&Z21ID=&I21DBN=BOOK&P21DBN=BOOK&S21STN=1&S21REF=3&S21FMT=fullwebr&C21COM=S&S21CNR=10&S21P01=0&S21P02=1&S21P03=A=&S21STR=%D0%97%D0%B0%D1%85%D0%B0%D1%80%D0%BE%D0%B2%D0%B0,%20%D0%98%D1%80%D0%B8%D0%BD%D0%B0%20%D0%93%D0%B5%D0%BB%D0%B8%D0%B5%D0%B2%D0%BD%D0%B0) Информационные технологии в образовании : [учеб. пособие для студ. вузов] / И. Г. Захарова. – 7-е изд., перераб. и доп. – М. : Академия, 2007, 2008, 2010, 2011. – 188, [2] с. : ил. – (Высшее профессиональное образование) (Бакалавриат).  $(98)$ 

4. Новые педагогические и информационные технологии в системе образования : [учеб. пособие для студ. вузов] / [Е. С. Полат [и др.] ; под ред. Е. С. Полат. – 3-е изд., испр. и доп. – М. : Академия, 2008. – 268, [1] с. – (Высшее профессиональное образование). (23)

5. [Трайнев, В.А.](http://192.168.35.100/cgi-bin/irbis64r_14/cgiirbis_64.exe?LNG=&Z21ID=&I21DBN=BOOK&P21DBN=BOOK&S21STN=1&S21REF=3&S21FMT=fullwebr&C21COM=S&S21CNR=10&S21P01=0&S21P02=1&S21P03=A=&S21STR=%D0%A2%D1%80%D0%B0%D0%B9%D0%BD%D0%B5%D0%B2,%20%D0%92%D0%BB%D0%B0%D0%B4%D0%B8%D0%BC%D0%B8%D1%80%20%D0%90%D0%BB%D0%B5%D0%BA%D1%81%D0%B5%D0%B5%D0%B2%D0%B8%D1%87) Информационные коммуникационные педагогические технологии. (Обобщения и рекомендации) [Текст] : [учеб. пособие] / В. А. Трайнев, И. В. Трайнев. – 3 е изд. – М. : Дашков и К°, 2004, 2006, 2008. – 279 с. : ил. – (Университет информатики и управления). (48)

#### **8.2 Базы данных и информационно-справочные системы**

1. Федеральный портал «Российское образование» – http://www.edu.ru.

ru.

2. Федеральный центр информационно-образовательных ресурсов – [http://fcior.edu.](http://fcior.edu/)

*3.* Федеральный портал «Информационно-коммуникационные технологии в образовании» *–* http://www.ict.edu.ru.

4. Портал научной электронной библиотеки – http://elibrary.ru/defaultx.asp.

*5.* Сайт Государственного научно-исследовательского институт информационных технологий и телекоммуникаций. – Режим доступа*:* http://www.informika.ru.

6. Интернет-Университет Информационных Технологий. – Режим доступа: http://www.intuit.ru

#### **8.3 Электронно-библиотечные ресурсы**

1. Внутренняя сеть «Интернет» ФГБОУ ВПО «БГПУ».

2. Ресурсы Института научной информации по общественным наукам Российской академии наук (ИНИОН РАН)URL: http://elibrary.ru/

#### **Ресурсы удаленного доступа**

Электронно-библиотечная система издательства Юрайт (подписка БГПУ, после регистрации с компьютера в локальной сети БГПУ доступ осуществляется с любого компьютера, имеющего выход в Интернет).

#### **Электронные образовательные ресурсы**

1. Концепция духовно-нравственного развития и воспитания личности гражданина России [Электронный ресурс]. – Режим доступа: http: //rusla.ru/rsba/politic/files/5- KDNV.doc.

2. Иванов, И.П. Энциклопедия коллективных творческих дел [Электронный ресурс]. – Режим доступа : http://www.kommunarstvo.ru/index.html?/biblioteka/bibivaent.html

3. Современные образовательные технологии [Текст]: учебное пособие для вузов / Н. В. Бордовская, Л. А. Даринская, С. Н. Костромина и др. – М. : КНОРУС, 2011. – 32 с.

4. Информационно-коммуникационные технологии в образовании: [http://ict.edu.ru](http://ict.edu.ru/)

5. Российский общеобразовательный портал: [http://school.edu.ru](http://school.edu.ru/)

6. Информационная система «Единое окно доступа к образовательным ресурсам» (объединяет в единое информационное пространство электронные ресурсы свободного доступа для всех уровней образования в России): [http://window.edu.ru](http://window.edu.ru/)

7. Электронный каталог учебных изданий, учебного и лабораторного оборудования, электронных образовательных ресурсов для общего образования: [http://ndce.edu.ru](http://ndce.edu.ru/)

8. Сеть творческих учителей, интересующихся возможностями улучшения качества обучения с помощью применения ИКТ: [http://www.it-n.ru](http://www.it-n.ru/)

9. Федеральный центр информационно-образовательных ресурсов – [http://fcior.edu.ru.](http://fcior.edu.ru/)

10. Федеральный портал «Информационно-коммуникационные технологии в образовании» – [http://www.ict.edu.ru.](http://www.ict.edu.ru/)

11. Портал научной электронной библиотеки – http://elibrary.ru/defaultx.asp.

12. Сайт Государственного научно-исследовательского институт информационных технологий и телекоммуникаций. – Режим доступа: [http://www.informika.ru.](http://www.informika.ru/)

13. Интернет-Университет Информационных Технологий. – Режим доступа: [http://www.intuit.ru](http://www.intuit.ru/)

### **9 МАТЕРИАЛЬНО ТЕХНИЧЕСКАЯ БАЗА**

<span id="page-11-0"></span>Для проведения занятий лекционного и семинарского типа, групповых и индивидуальных консультаций, текущего контроля и промежуточной аттестации используются аудитории, оснащённые учебной мебелью, аудиторной доской, компьютерами с установленным лицензионным специализированным программным обеспечением, коммутатором для выхода в электронно-библиотечную систему и электронную информационно-образовательную среду БГПУ, мультимедийными проекторами, экспозиционными экранами, учебно-наглядными пособиями (методические пособия к практикум, мультимедийные презентации).

Для проведения практических работ также используется компьютерный класс, укомплектованная следующим оборудованием:

- Комплект компьютерных столов.
- Стол преподавателя
- Пюпитр
- Аудиторная доска

– Компьютеры с установленным лицензионным специализированным программным обеспечением

- Мультимедийный проектор
- Экспозиционный экран
- Учебно-наглядные пособия мультимедийные презентации.

## **Ауд. 118/1 «А». Студия для записи вебинаров и презентационного контента**

## **«Кванториум» им. С.В. Ланкина**

- Фоновая система в составе: фон бумажный 3шт, фон хромакей (1 шт.)
- Рабочее место преподавателя (кафедра) Teleview Стол APM (1 шт.)
- Микрофон Fifine 670USB (1 шт.)

• Управление видеокамерами, встроенное в рабочее место преподователя

Teleview PTZ-Control-IP-NDI (1 шт.)

- Сенсорная панель управления VA TD2423 (1 шт.)
- Стеллаж книжный, 12 ячеек (2 шт.)
- Свет фоновый GVM-S900-2D-kit (2 шт.)
- Пуф  $80*80$  (1 шт.)
- Диван трёхместный (1 шт.)
- Кресло для руководителя Директ плюс (1 шт.)
- Ноутбук  $(1 \text{ mr.})$
- Телесуфлер Teleview TLW-LCD170LK PTZ ( 1 шт.)
- Наушники Sennhieser HD280 (1 шт.)
- Радиосистема для петличных микрофонов Boya (1 шт.)
- Кулер для воды (1 шт.)
- Штатив Coman DF25 Q7HEAVY (1шт.)
- Доска напольная стеклянная Teleview Light-EPT (1 шт.)
- Аудио-интерфейс BEHRINGER UMC1820 (1 шт.)
- Система распределения нагрузки электропитания NegoRack NR-PDU8IPH (1

шт.)

• Пульт управления быстрым выбором функции, встроенный в рабочее место преподавателя Elgato Stream Deck (1 шт.)

- Фон хромакей, полотно 3000мм Х 7000мм (1 шт.)
- Широкополосный, встроенный в рабочее место преподователя SHURE

395B/O (1 шт.)

- Встроенный в моноблок маршрутизатор D-LINK (1 шт.)
- Встроенный в моноблок программный видеорекордер (1 шт.)
- Видеокамера Sharon 30 (1 шт.)
- Сервер для видеомонтажа (1 шт.)
- Мониторы для сервера видеомонтажа (2 шт.)

Лаборатории Технопарка универсальных педагогических компетенций.

Самостоятельная работа студентов организуется в аудиториях оснащенных компьютерной техникой с выходом в электронную информационно-образовательную среду вуза, в специализированных лабораториях по дисциплине, а также в залах доступа в локальную сеть БГПУ, в лаборатории психолого-педагогических исследований и др.

Лицензионное программное обеспечение: операционные системы семейства Windows, Linux; офисные программы Microsoft office, Libreoffice, OpenOffice; Adobe Photoshop, Matlab, DrWeb antivirus.

## **Разработчики**:

Войцеховская М.Ф., к.п.н., доцент; Коландария Е.М., ст. преподаватель.

# **10 ЛИСТ ИЗМЕНЕНИЙ И ДОПОЛНЕНИЙ**

## <span id="page-13-0"></span>**Утверждение изменений и дополнений в РПД для реализации в 20\_\_/20\_\_ уч. г.**

РПД обсуждена и одобрена для реализации в 20\_\_/20\_\_ уч. г. на заседании кафедры информатики и МПИ (протокол № \_\_\_ от «\_\_\_ » \_\_\_\_ 20\_ г.). В РПД внесены следующие изменения и дополнения:

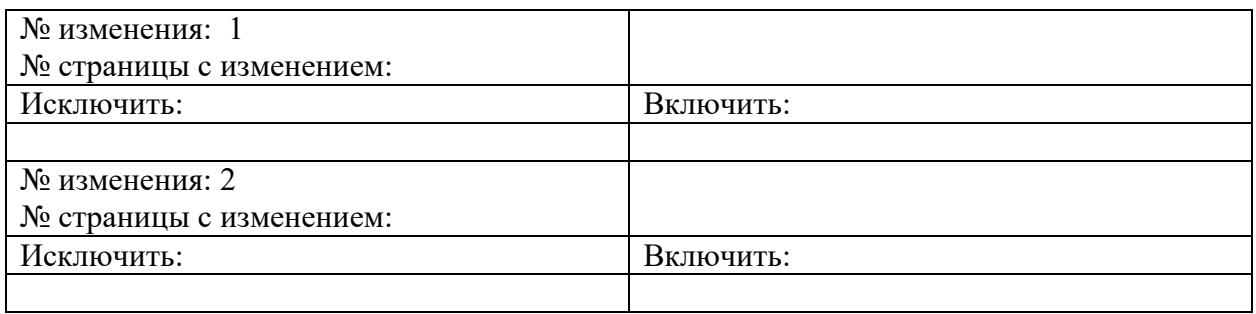